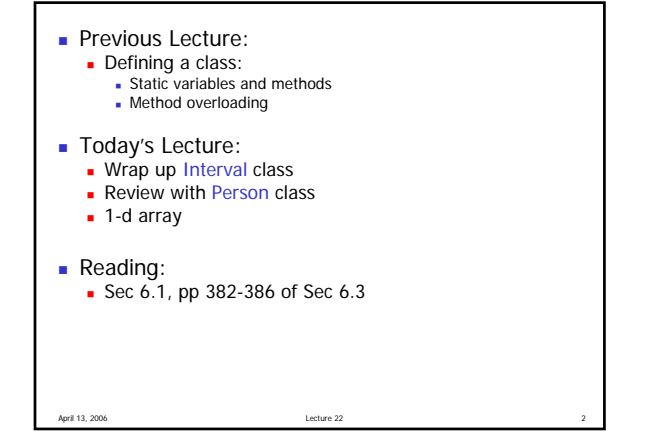

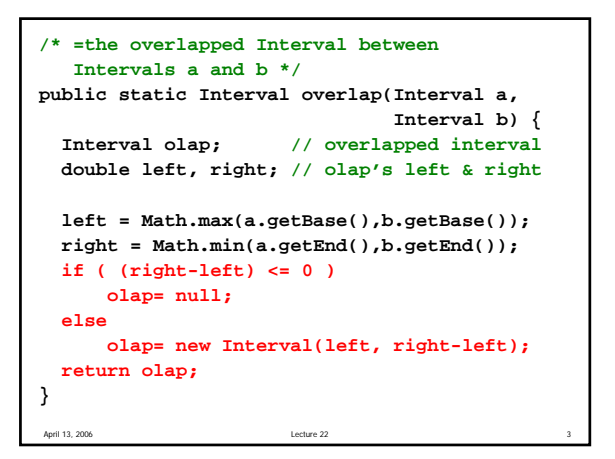

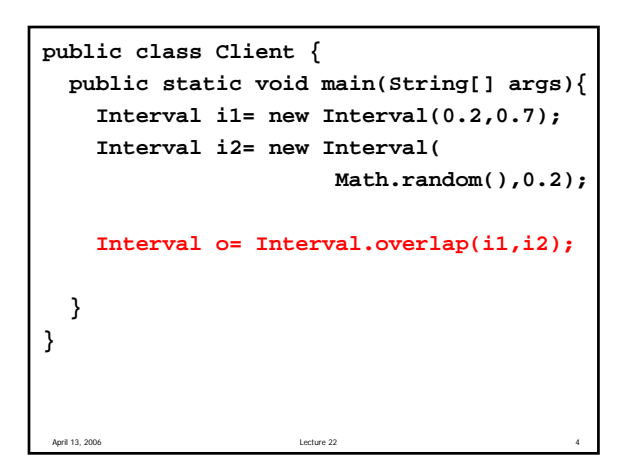

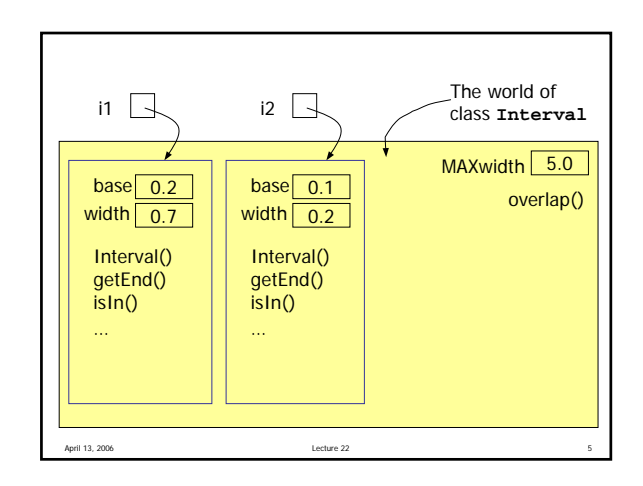

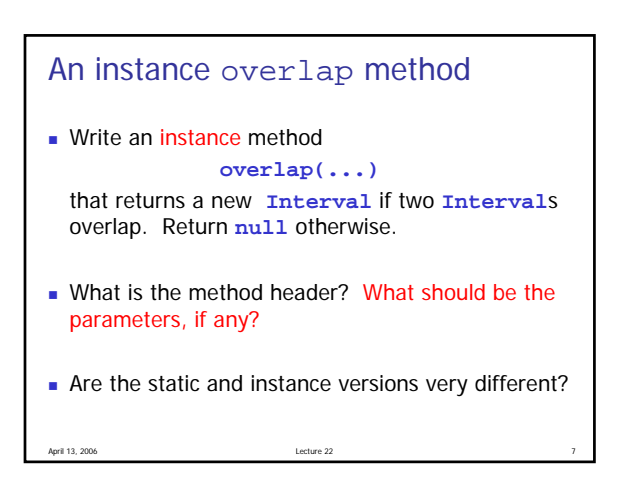

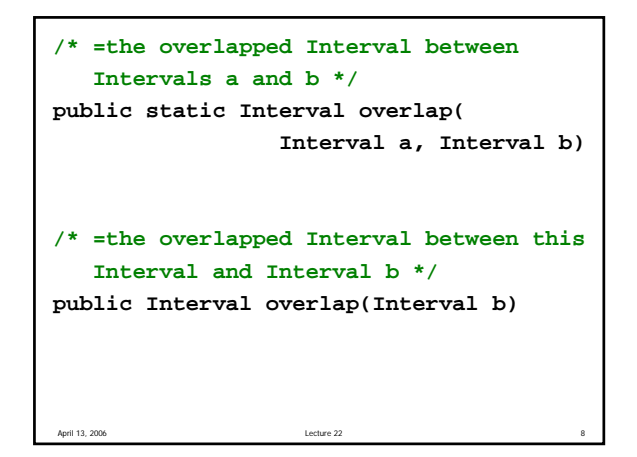

1

## Chain invocation of methods

- Suppose there are 3 intervals: **i1**, **i2**, **i3**
- You know that **i1** and **i2** overlap
- Write code to find if the overlapped interval of **i1** and **i2** is in interval **i3 Interval i1 = new Interval(…); Interval i2 = new Interval(…); Interval i3 = new Interval(…);**
- **// Assume i1 and i2 overlap**
- **if ( ) System.out.println("in i3");**
	- **else**
- April 13, 2006 Lecture 22 9 **System.out.println("not in i3");**

```
April 13, 2006 Lecture 22 Lecture 22 Lecture 22 11
Interval i1 = new Interval(…);
Interval i2 = new Interval(…);
Interval i3 = new Interval(…);
/* Without assuming that i1 and i2
   overlap */
```
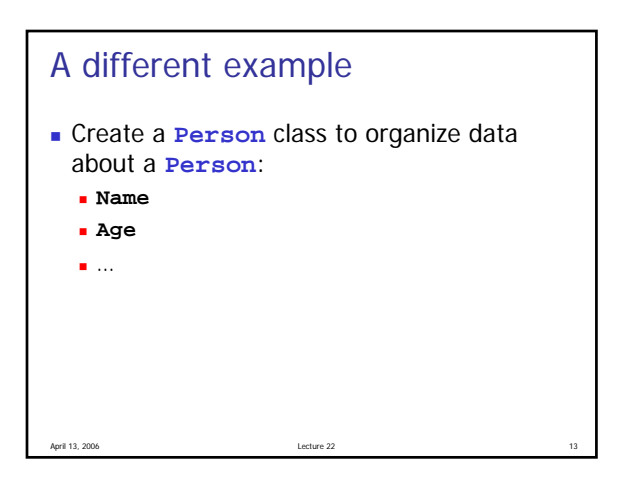

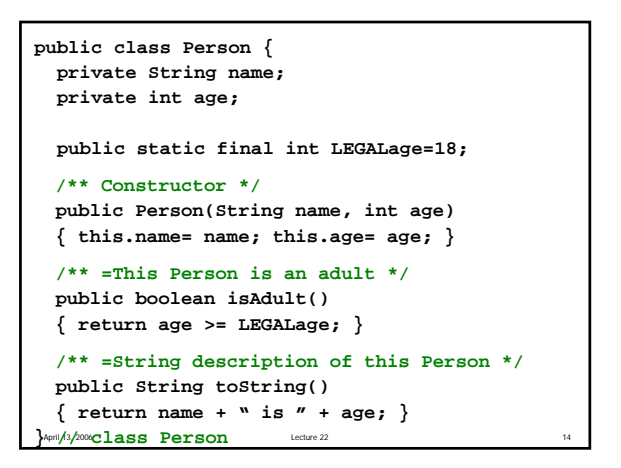

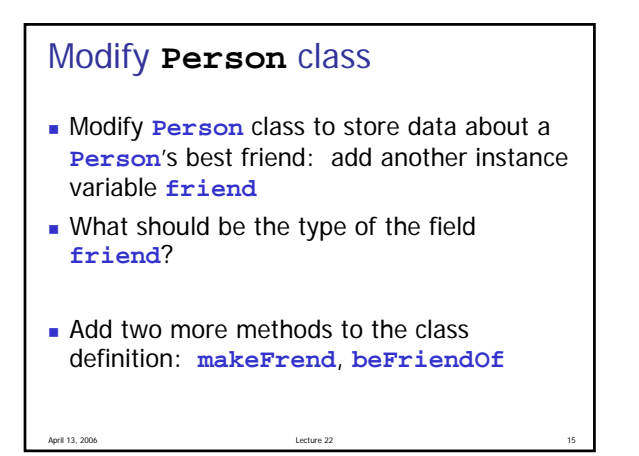

```
} April 13 /2006C Lass Person Lecture 22 16
public class Person {
 private String name;
 private int age;
 private Person friend;
 public static final int LEGALage=18;
  /** Constructor */
 public Person(String name, int age)
 { this.name= name; this.age= age; }
  /** =This Person is an adult */
 public boolean isAdult()
 { return age >= LEGALage; }
  /** =String description of this Person */
 public String toString()
  { return name + " is " + age; }
```
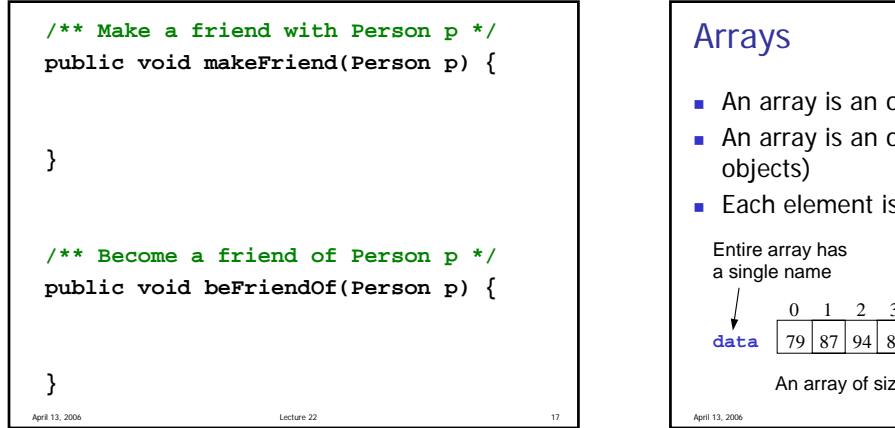

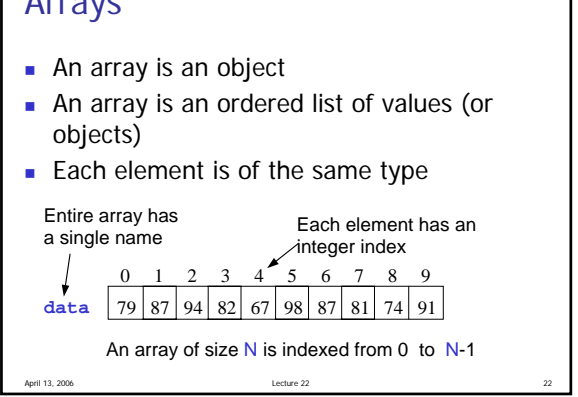

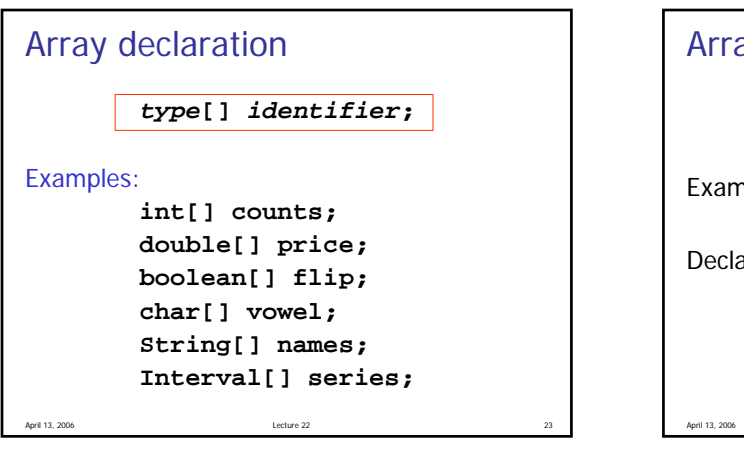

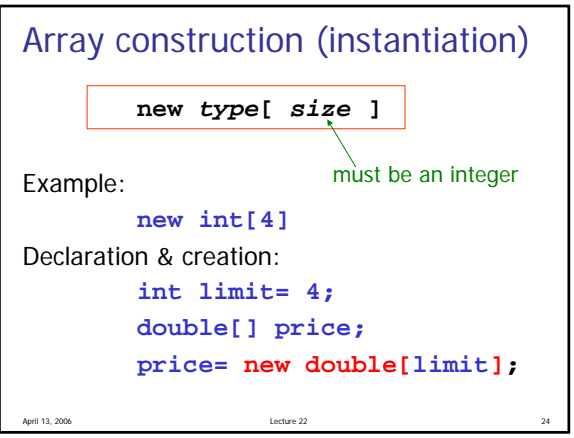

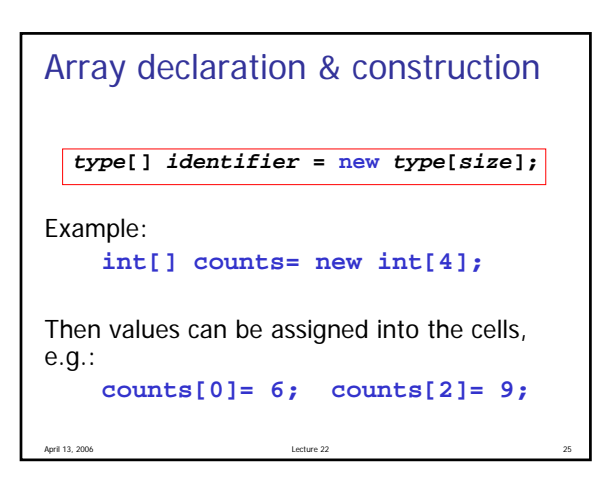

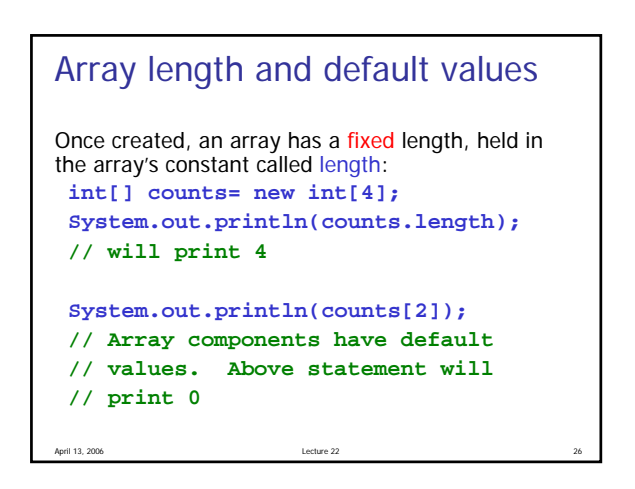

## Array creation with initializer list

Create an array using an initializer list:

## **int[] x= new int[]{6,3,4,8};**

Length of array is determined by length of the initializer list. Shortcut:

**int[] x= {6,3,4,8};** Only when declaring & creating in same statement!

April 13, 2006 Lecture 22 28

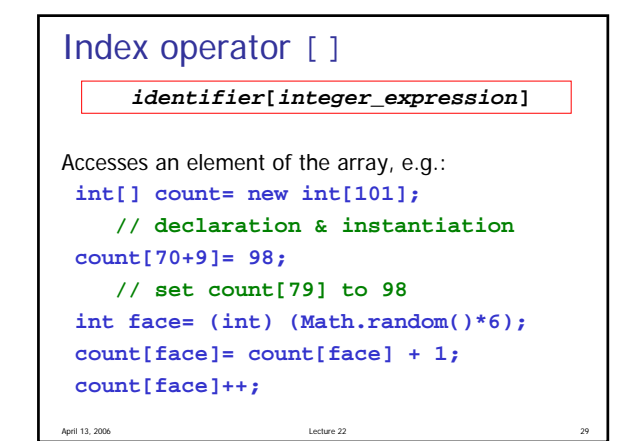

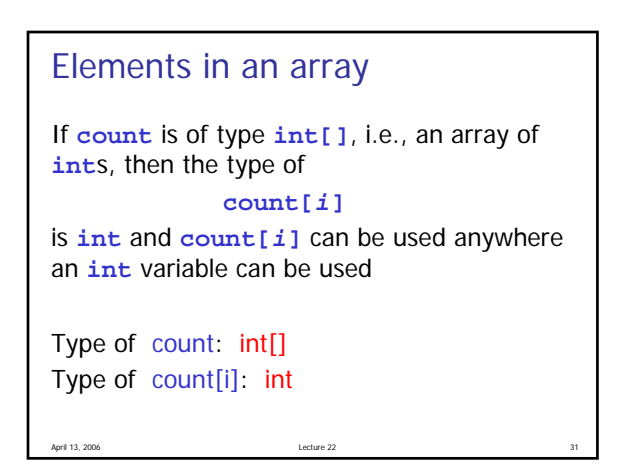

## April 13, 2006 33 Pattern for processing an array **// assume an array has been // created and is referred to by // variable A for (int i=0; i<A.length; i++) { // perform some process // (on A[i]) }**

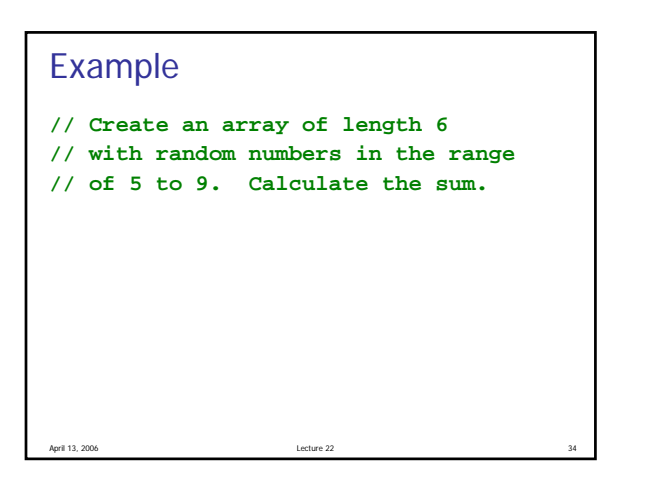

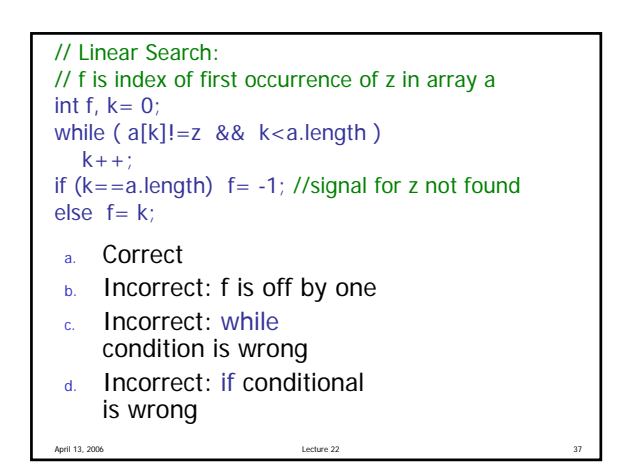